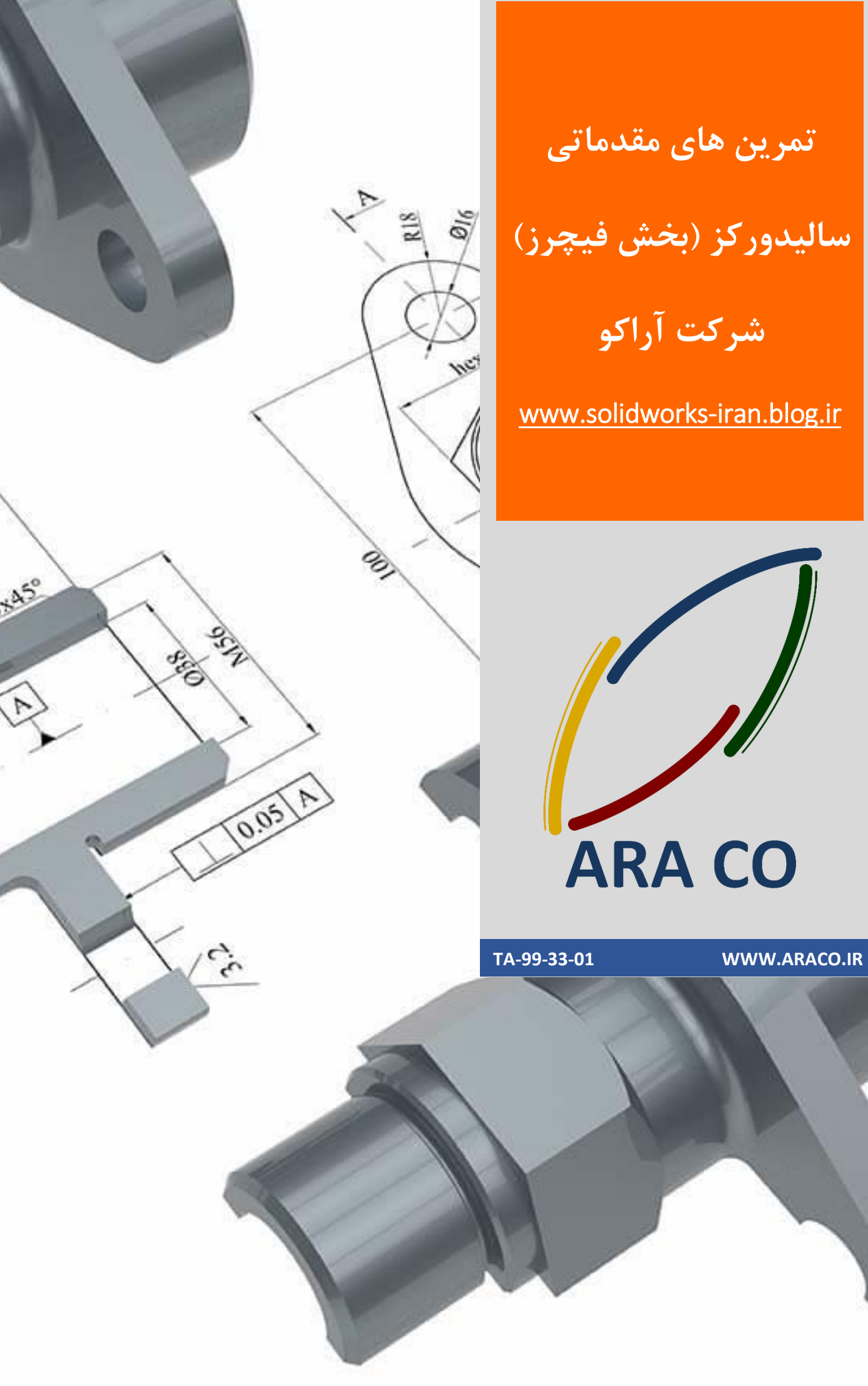

**تمرین های مقدماتی**

Esp.

OFFE

**Maribhook** 

**سالیدورکز )بخش فیچرز(**

**شرکت آراکو**

[www.solidworks-iran.blog.ir](http://solidworks-iran.blog.ir/) 

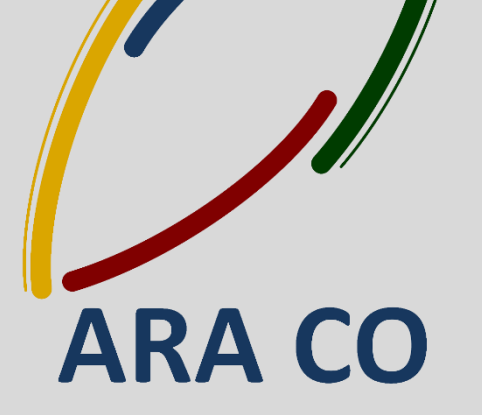

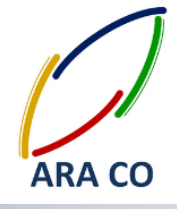

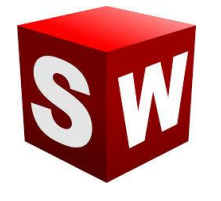

**این جزوه مخصوص دانشجویان دوره های خصوصی و سازمانی شرکت آراکو و به منظور انجام تمرینهای هر بخش .است آماده شده آدرس وبالگ تخصصی نرم افزار سالیدورک :**

**[http://solidworks](http://solidworks-iran.blog.ir/) iran.blog.ir-**

**آموزش های سازمانی و خصوصی نرم افزار سالیدورک :**

**)مقدماتی، متوسطه، ورقکاری Metal Sheet، پیکر بندی Configuration، تحلیل تنش Simulation ، شبیه سازی سیاالتی works Flow، رندرینگ، پایپینگ and Routing )Piping**

- **انجام پروژه های صنعتی مدلسازی سه بعدی و نقشه کشی صنعتی**
- **انجام پروژه های مهندسی معکوس و طراحی صنعتی دستگاه و ماشین آالت** 
	- **طراحی و مدلسازی پایپینگ در نرم افزار سالیدورکز**
		- **شبیه سازی سیاالت و انتقال حرارت**
		- **تحلیل تنش و سیمولیشن استاتیک**

**رندرینگ صنعتی و انیمیشن معرفی محصول** 

**شماره تماس : 12611916566 - 12611625669**

**شماره تماس مستقیم )محمد قربانعلی بیک( : 15626601210 شماره تماس مستقیم )حسین قربانعلی بیک( : 15390322316**

**تلفن : 126-11916566 تلفکس : 126-11625669**

 **[www.araco.ir](file:///F:/Mohamad/Solidworks/Training/ARA%20Co%20training%20tutorial/98/www.araco.ir) : سایت آدرس Info@araco.ir : الکترونیک پست**

**[http://solidworks-iran.blog.ir](http://solidworks-iran.blog.ir/) : سالیدورک تخصصی وبالگ**

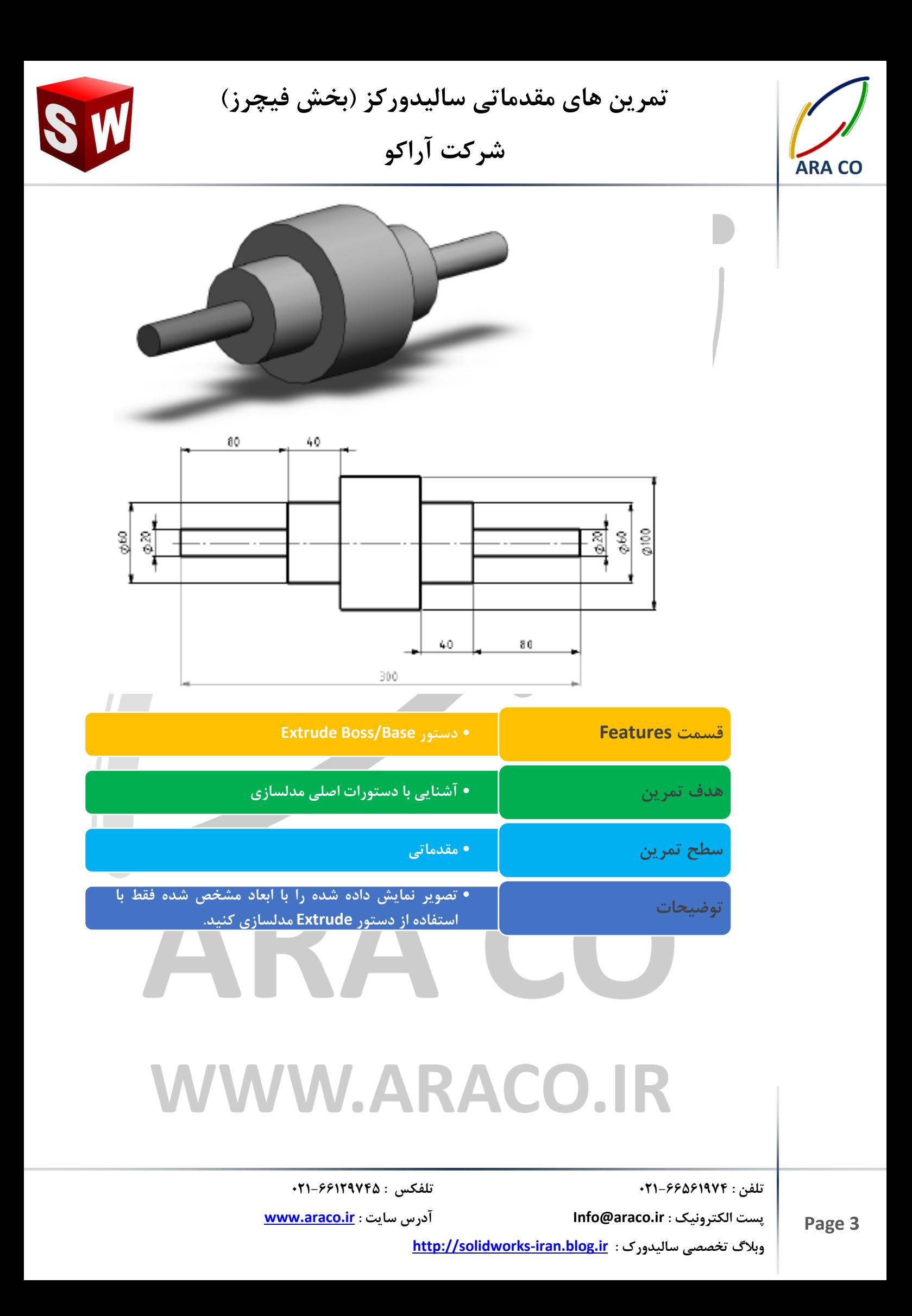

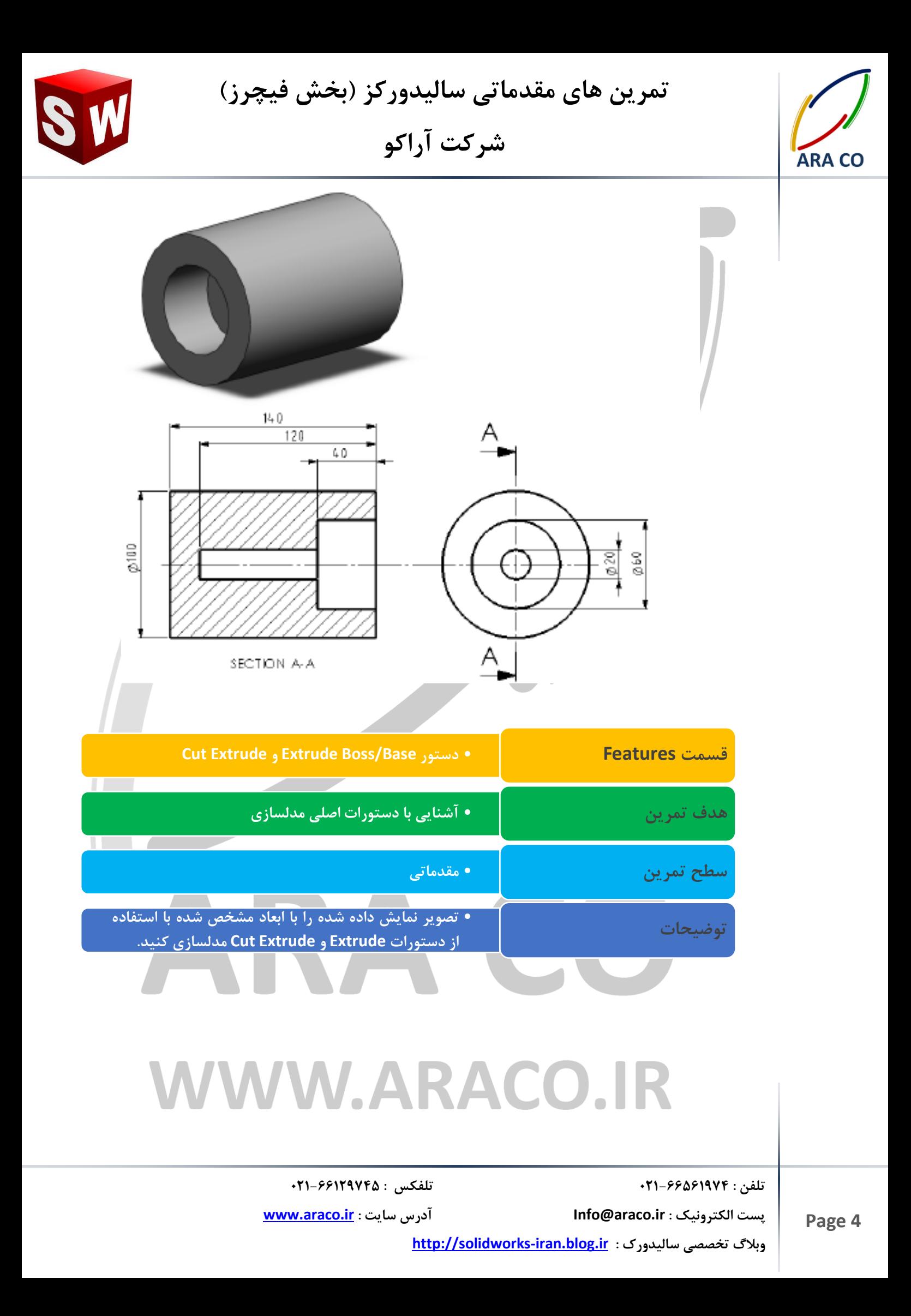

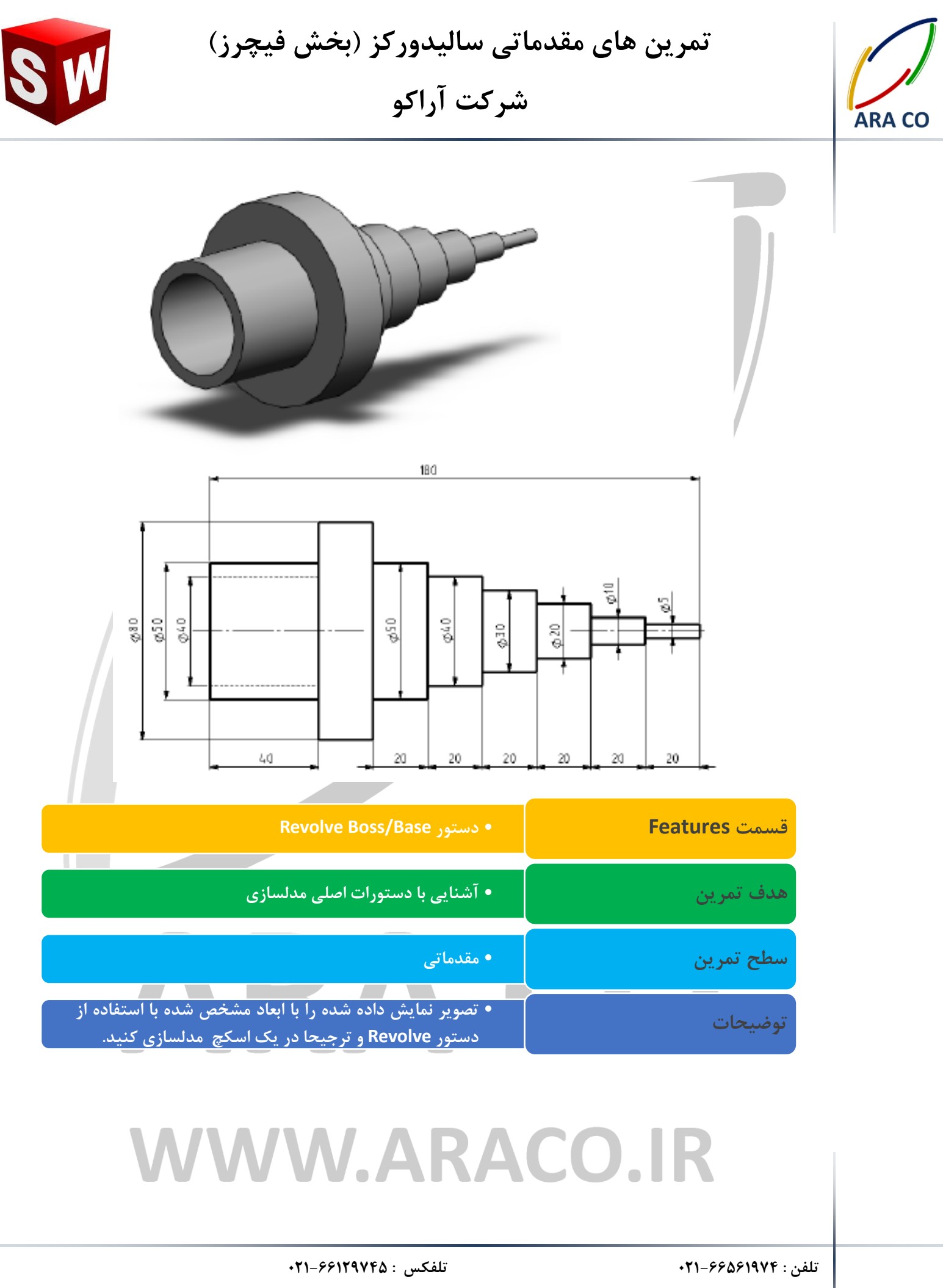

 **[www.araco.ir](file:///F:/Mohamad/Solidworks/Training/ARA%20Co%20training%20tutorial/98/www.araco.ir) : سایت آدرس Info@araco.ir : الکترونیک پست**

**[http://solidworks-iran.blog.ir](http://solidworks-iran.blog.ir/) : سالیدورک تخصصی وبالگ**

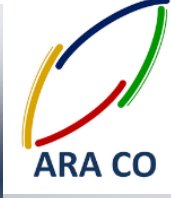

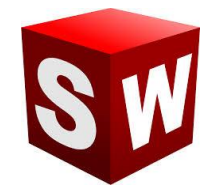

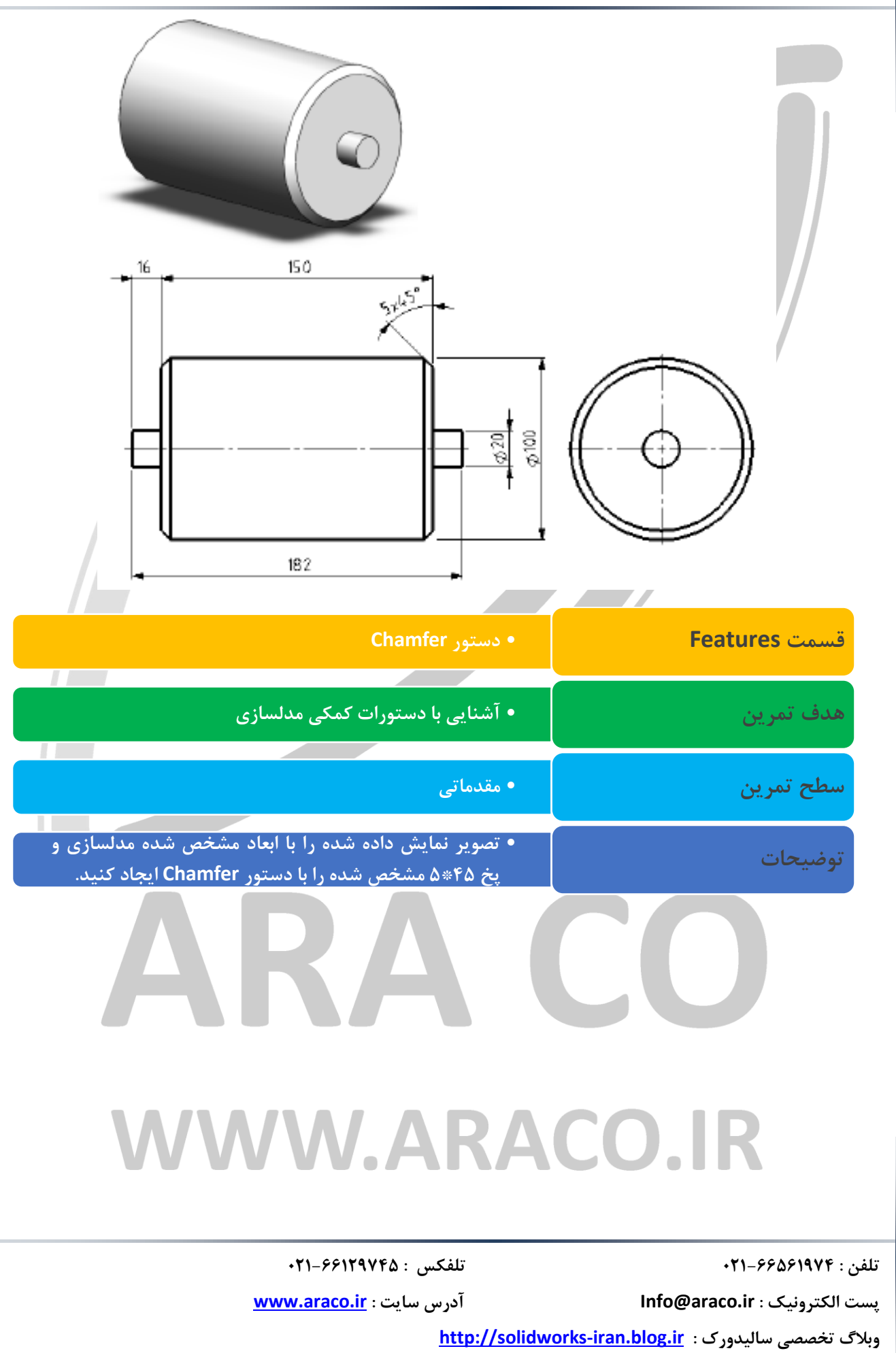

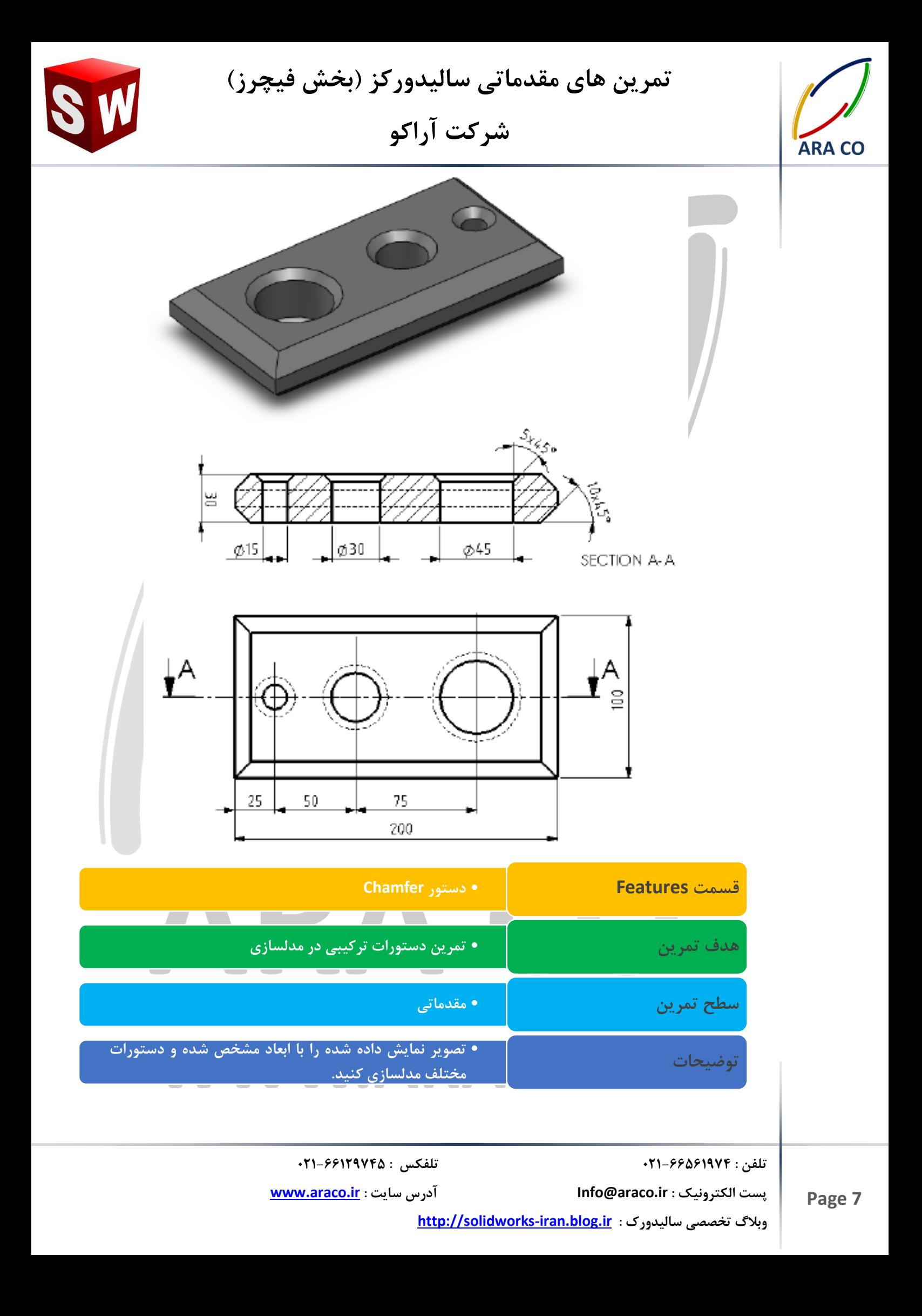

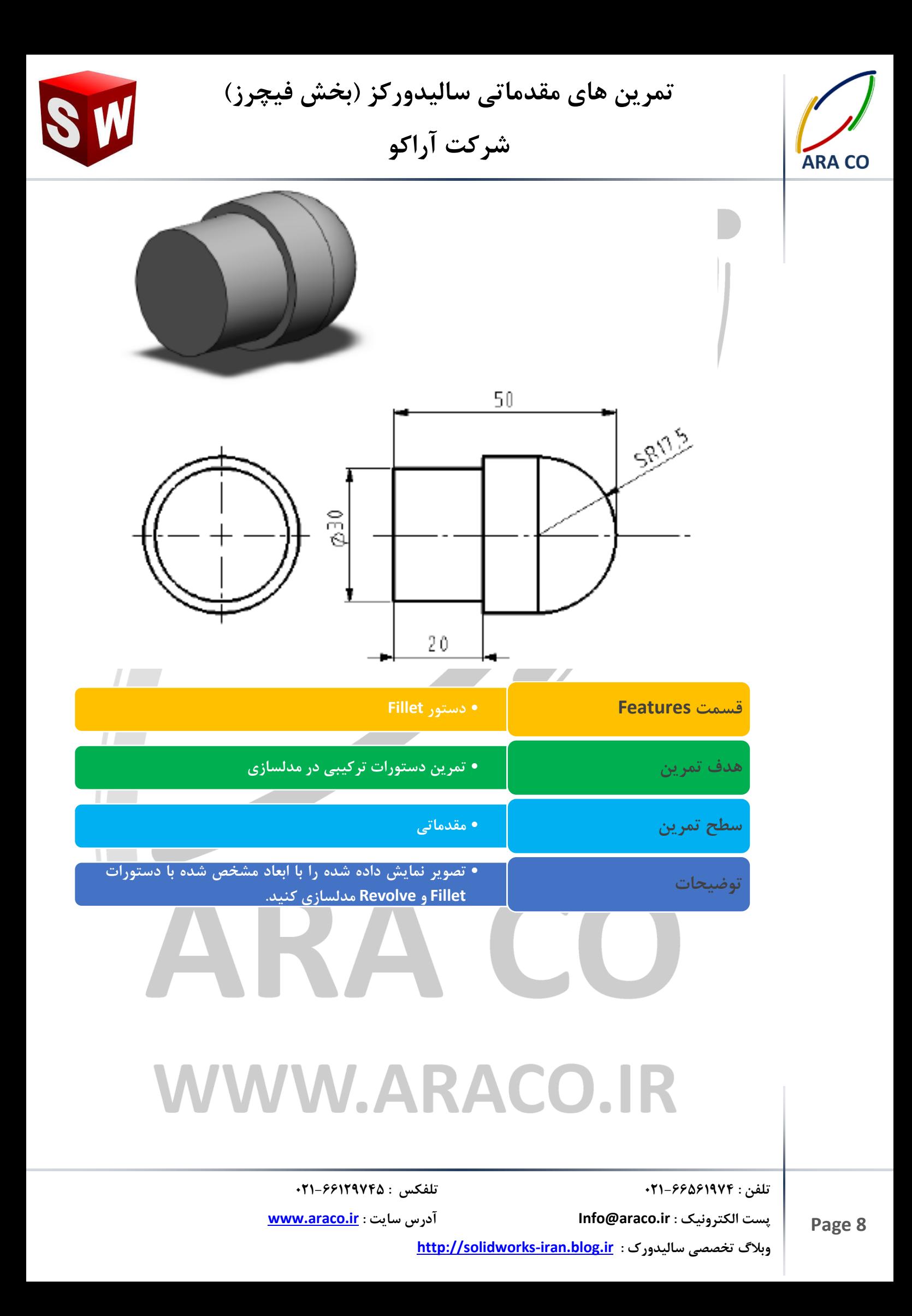

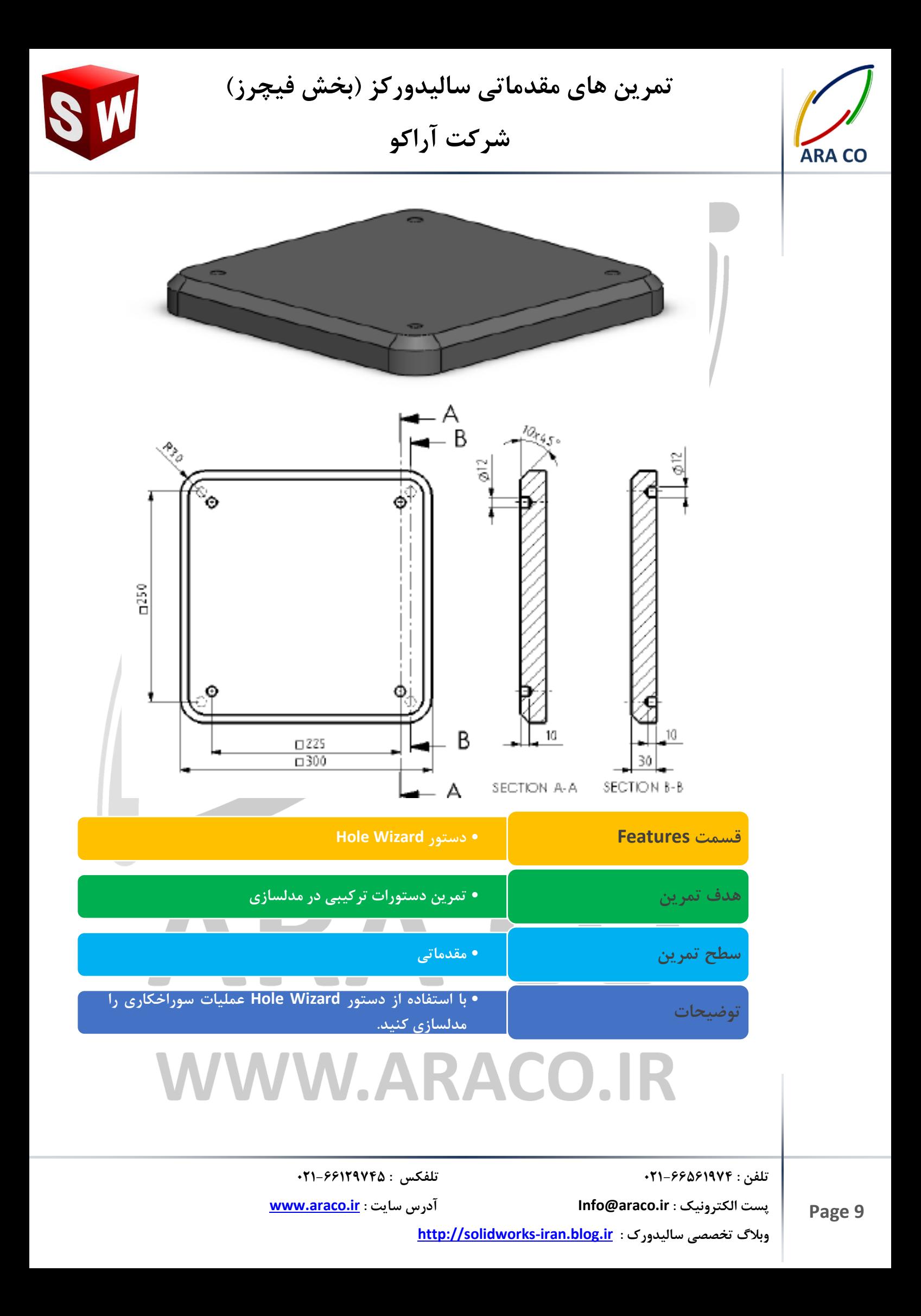

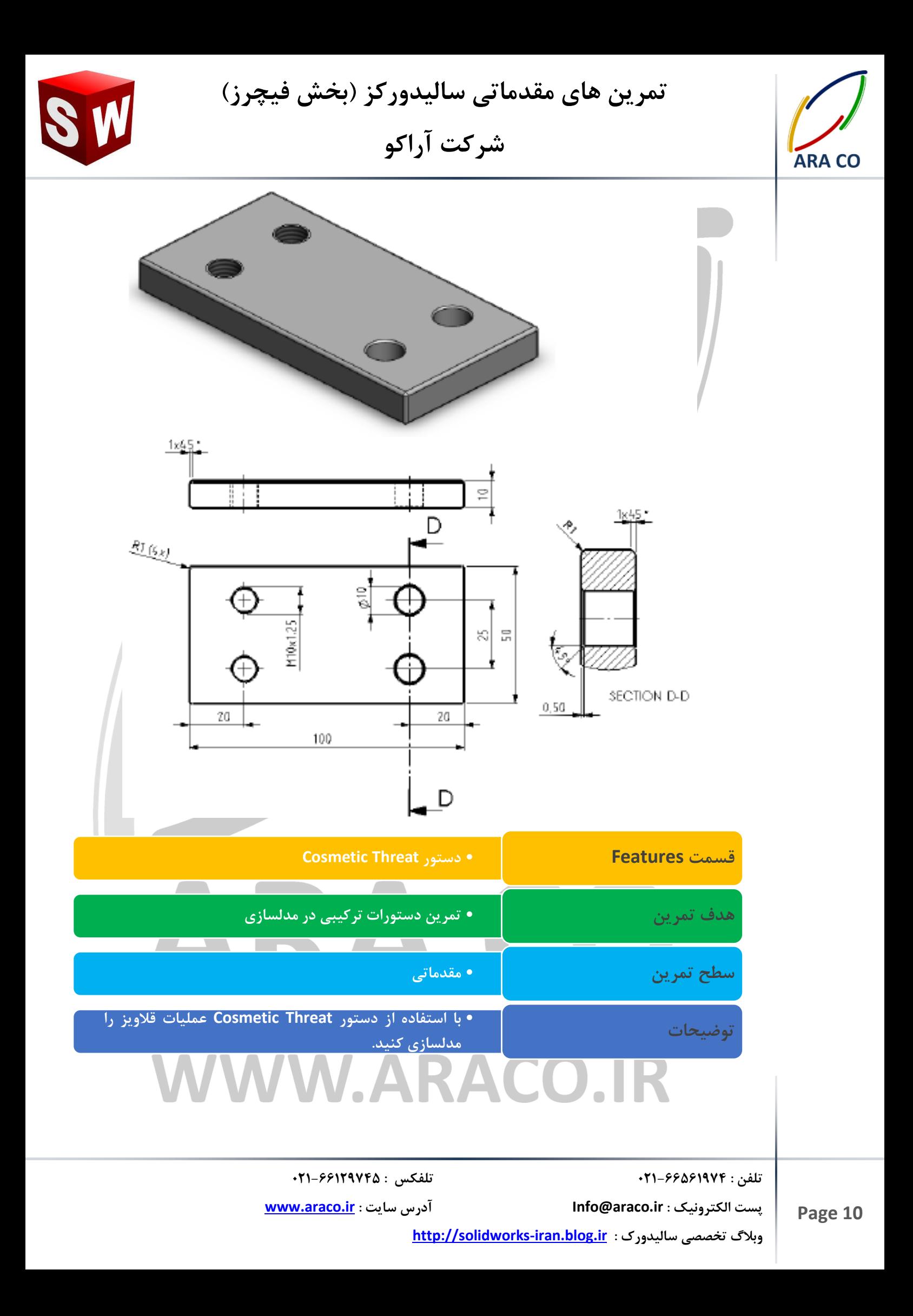

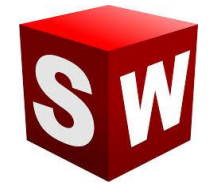

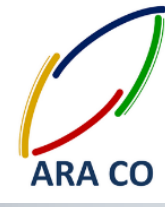

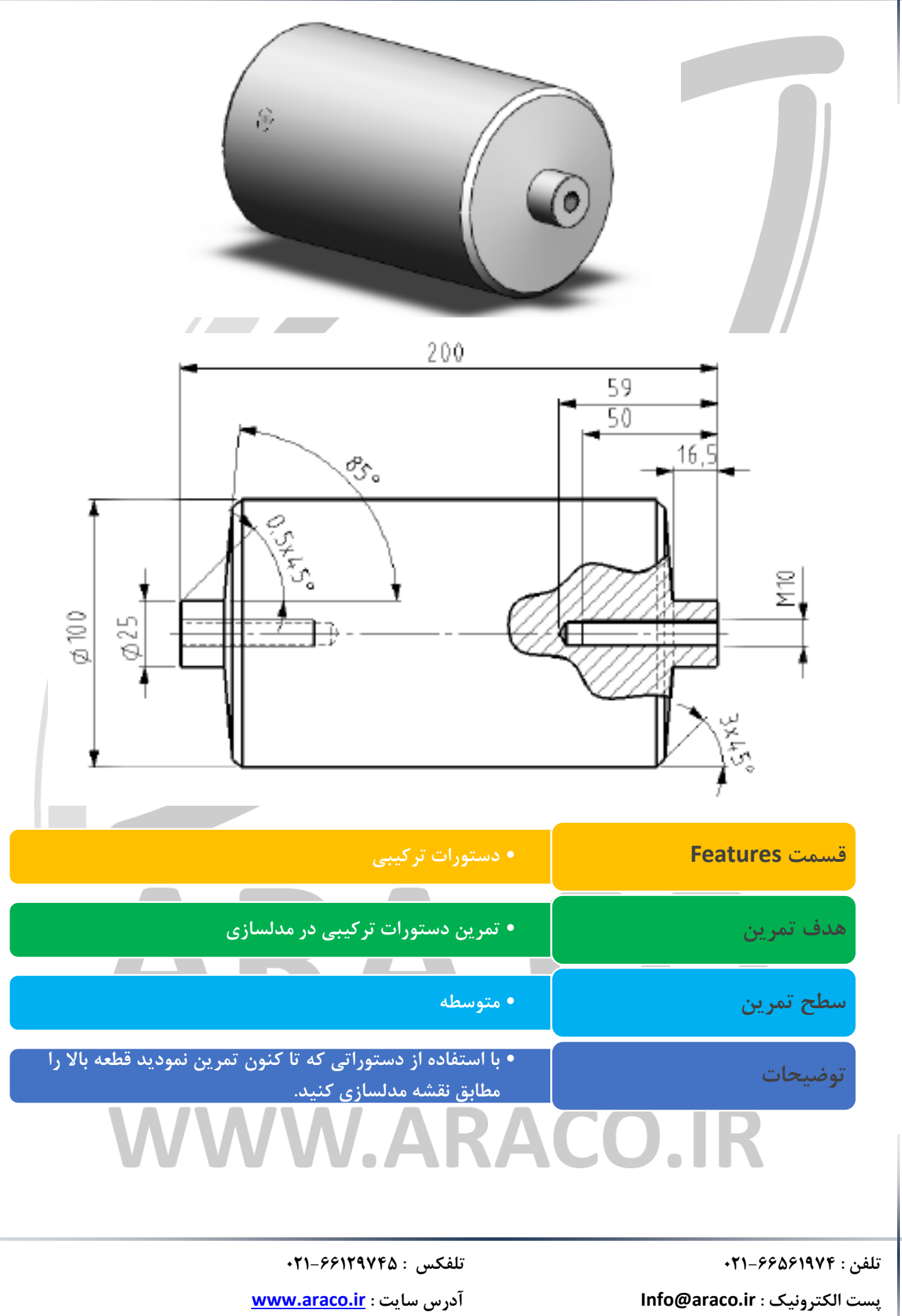

**[http://solidworks-iran.blog.ir](http://solidworks-iran.blog.ir/) : سالیدورک تخصصی وبالگ**

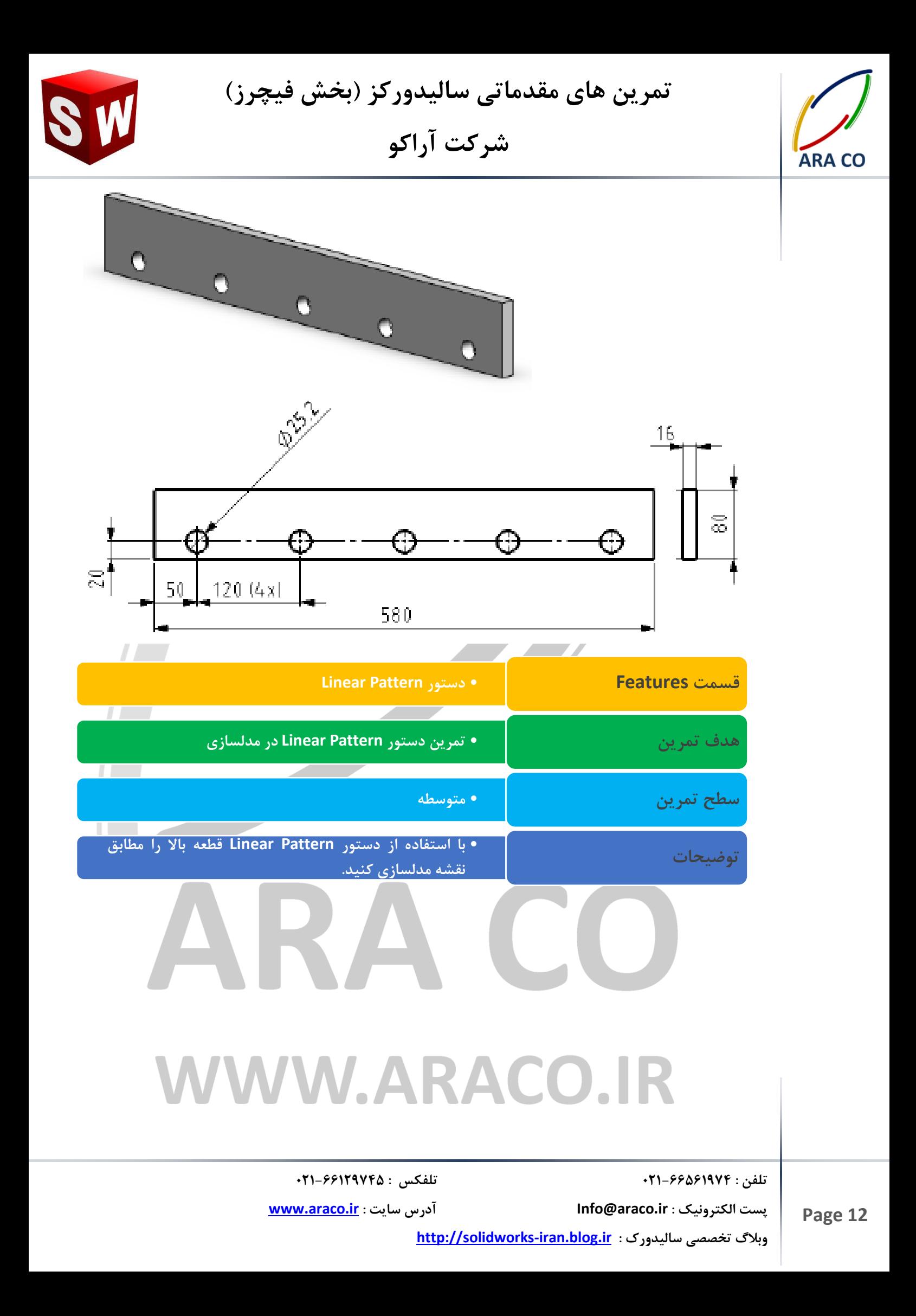

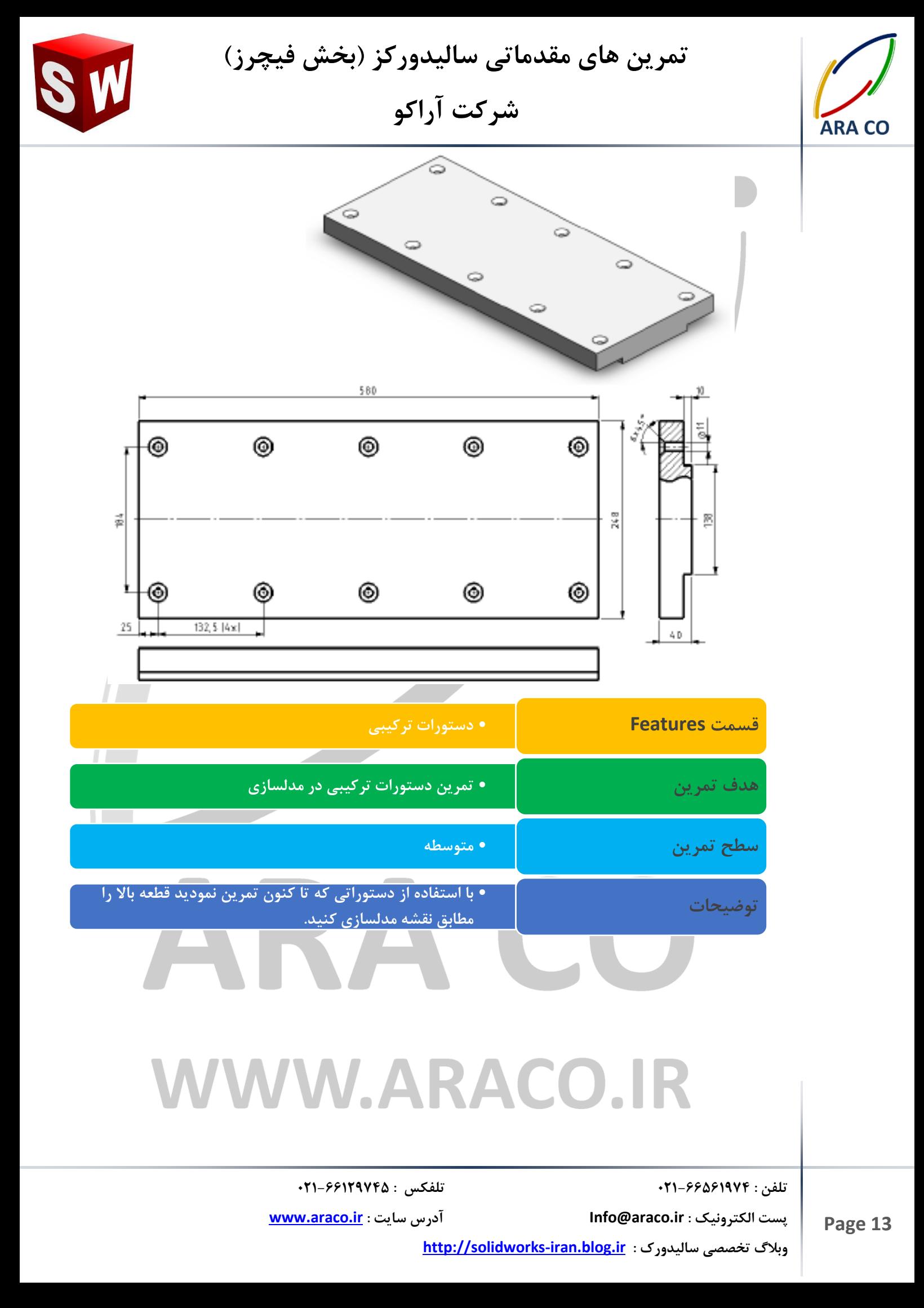

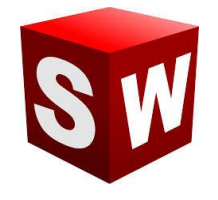

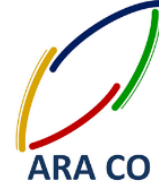

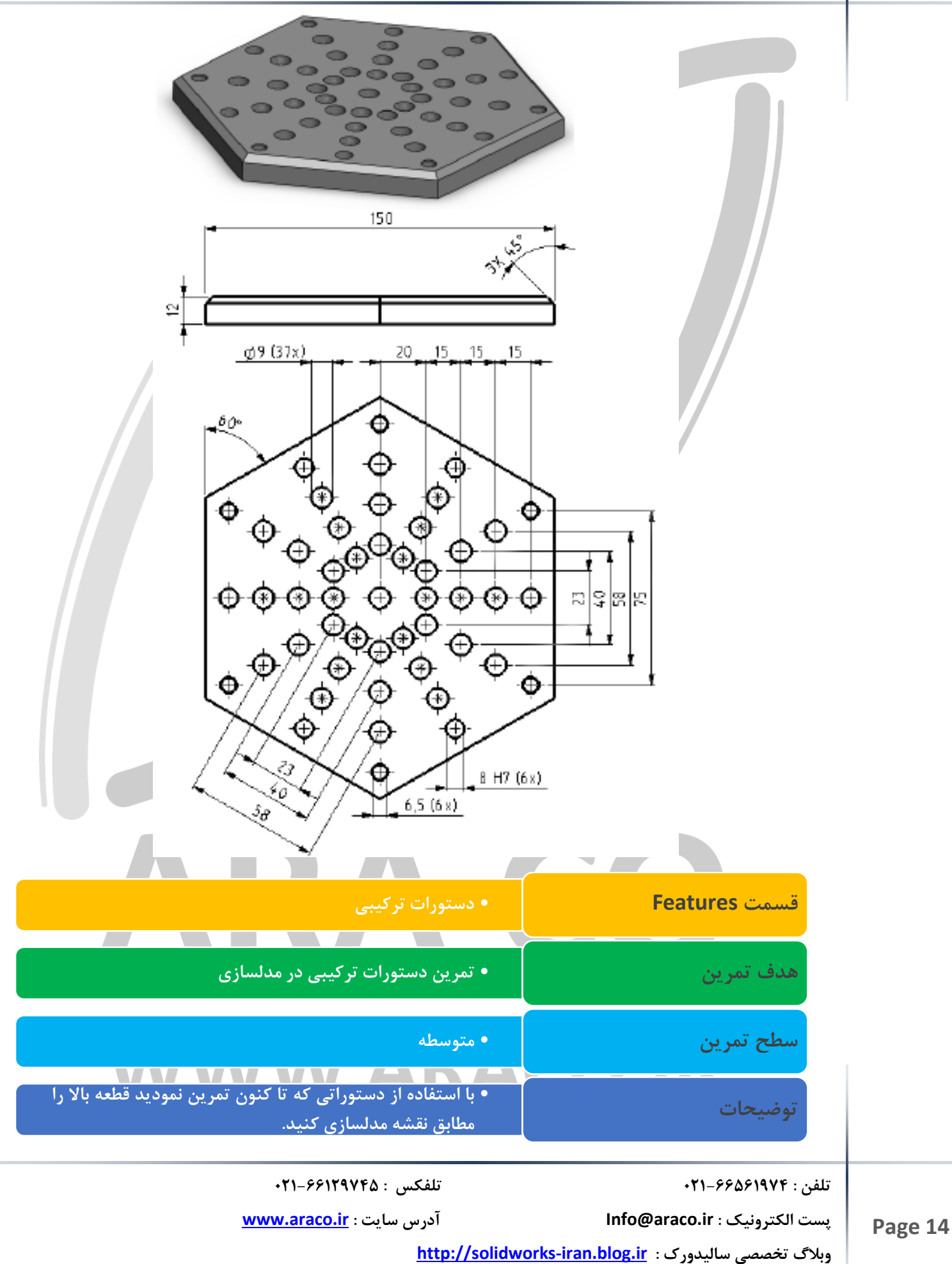

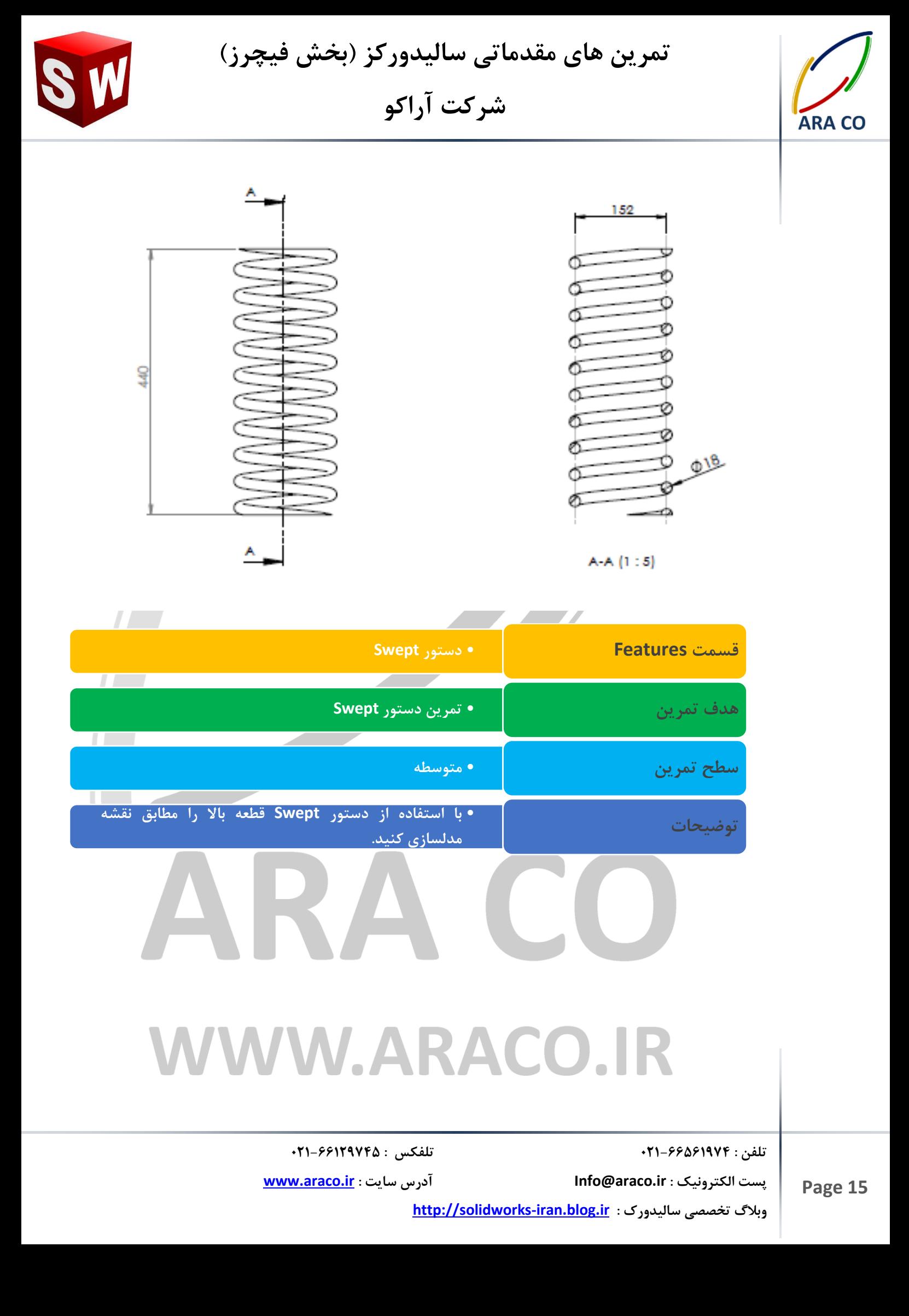